## **Q : How many PCs can be connected to one 7188E/8000E device?**

Ans : It depends on how many serial ports on the 7188E/8000E and how many serial ports of 7188E/800E that each PC connected on it.

7188E/8000E has 32 sockets totally and it reserves some sockets for listening.

7188E/8000E provides one command port for configuring all data (serial) ports. Thus, no matter how many data (serial) ports of 7188E/8000E you used, you need one more socket connection for the command port to configure them.

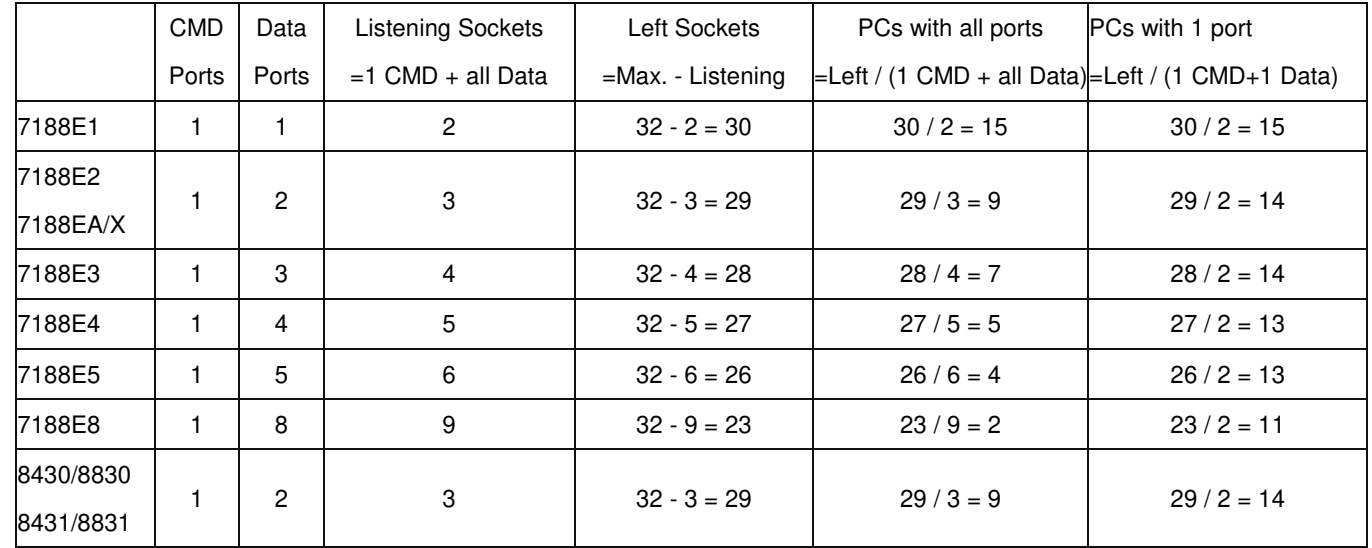

## **Note:**

1. CMD port = Command port (TCP port 10000)

It's used to configure all data ports (TCP port 10001 ~ 10008) of a 7188E/8000E, such as baudrate, data format ... etc.

- 2. Data port (TCP port 10001 ~ 10008 whichs are mapped to serial port 1 ~ 8 of 7188E/8000E), it's used to send/receive data only.
- 3. Listening Sockets (of 7188E/8000E) = Number of Data ports + 1 CMD port (VCOM3010.exe reserves 2 more sockets for TELNET and UDP CMD port listening.)
- 4. Left Sockets (of 7188E/8000E) = Max. (32) sockets Listening sockets
- 5. Number of PCs could be connected to one 7188E/8000E with all data ports used  $=$  Left sockets / [Number of Data ports  $+$  1 CMD port ]
- 6. Number of PCs could be connected to one 7188E/8000E with 1 data port used  $=$  Left sockets / (1 Data port  $+$  1 Command port) = Left sockets / 2

Written by Gary Lin

Date:2002/12/16